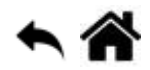

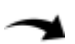

# **Exemples codés en C# pour la carte BrainPad BP2 (STM32F401)**

[Mise à jour le : 4/9/2020]

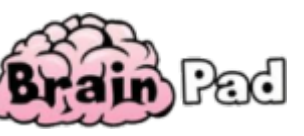

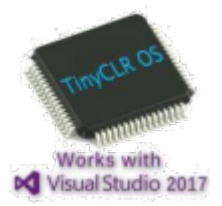

## **Le guide de mise en oeuvre sous TinyCLR-OS**

[Ce document est un recueil de](https://webge.fr/doc/wikis/pdf/GHI_Guide_TinyCLR_OS.zip) **programmes** écris en **C#**. Ils ciblent la carte **Panda 3** (SoC G80) et les cartes **BrainPad v1** (SoC G30) et **BrainPad BP2** (STM32F4) de la société **GHI Electronics** auxquelles sont connectés divers capteurs, actionneurs et dispositifs de visualisation.

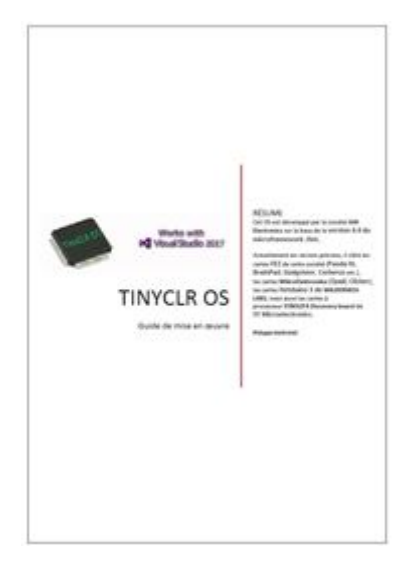

## **Télécharger le code source des exemples**

**Télécharger** le code de l'exemple. **Vers.** : version de TinyCLR OS

### **Les entrées, sorties numériques**

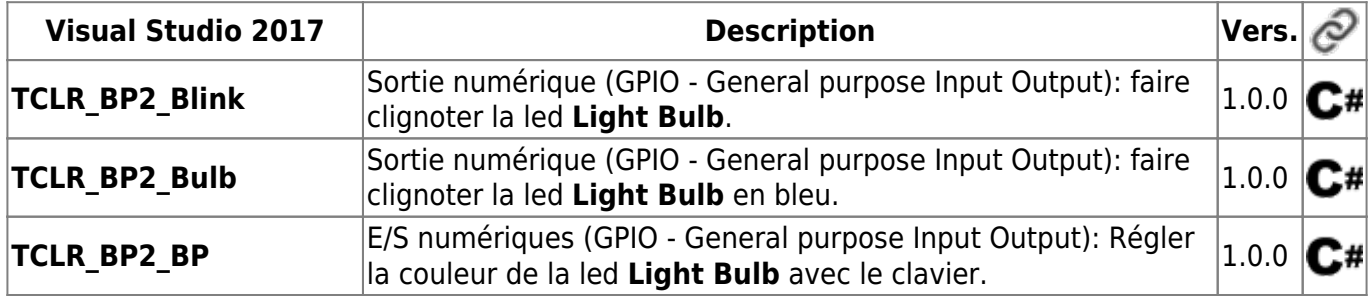

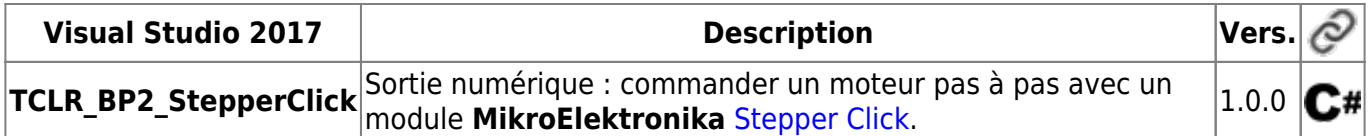

### **Les entrées, sorties numériques - PWM**

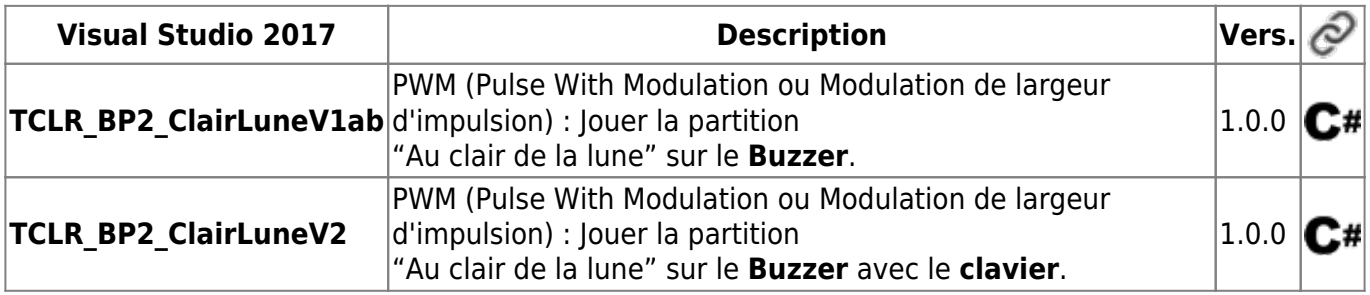

From: <http://webge.fr/dokuwiki/> - **WEBGE Wikis**

Permanent link: **[http://webge.fr/dokuwiki/doku.php?id=brainpad:tclr\\_csharp\\_bp2](http://webge.fr/dokuwiki/doku.php?id=brainpad:tclr_csharp_bp2)**

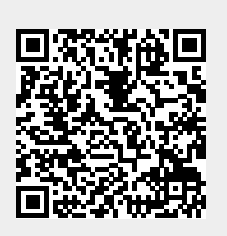

Last update: **2021/08/11 09:19**